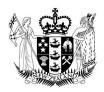

# **Ministry of Social Development**

Te Manatū Whakahiato Ora

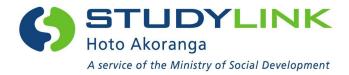

# Business Requirements Specifications for Add Source of Funding to VoS

Prepared by StudyLink for Education Providers/SMS Vendors May 2014.

## Contents

| Background                                                                 | 3 |
|----------------------------------------------------------------------------|---|
| System Changes                                                             | 3 |
| VoS Processing Page                                                        | 3 |
| Field Specifications                                                       | 4 |
| Blank VoS Page                                                             | 4 |
| Field Specifications                                                       | 5 |
| Appendix 1 – Source of Funding Codes and their student support eligibility | 6 |
| Appendix 2 – VoS file format                                               | 8 |

### **Background**

For study starting on or after 01 January 2015 it will be mandatory for education providers to provide the source of funding code with the VoS response file when they are confirming a student's enrolment details.

It is expected that from 19 November 2014 education providers will provide the source of funding code value with each VoS response for any study starting on or after 01 January 2015.

The funding code the education providers are to provide is the same as the funding code value that will be supplied in the SDR to the TEC for that student.

A table containing all current Source of Funding codes and their student support eligibility is set out in Appendix 1.

### **System Changes**

StudyLink are making the following changes in their systems to VoS, and education providers/SMS vendors are required to make changes to compliment these.

The VoS response file import will be modified to include a new funding code field. This
field will be used by the education providers to allocate the appropriate funding code for
the students study period.

### **VoS Processing Page**

- A new funding code field will be inserted into the VoS processing web page
- The programme table will be modified to accommodate the funding code field:
  - o The table will have a new column added to the end
  - o All the bottom row fields will be moved to the right by one column
  - The EFTS field will be moved from the top row to the first column in the bottom row
  - The start and end date columns on the top row will be moved to the right by one column
  - The funding code field will be inserted to the right of the PC code field (column 4)
- The funding code field will be a drop down list field that will contain the funding code and the first 40 characters of the description e.g. 01 – Student Achievement Component (SAC)
- The following screenshot is a mock-up of the VoS processing web page containing the new funding code field. This mock-up is indicative only.

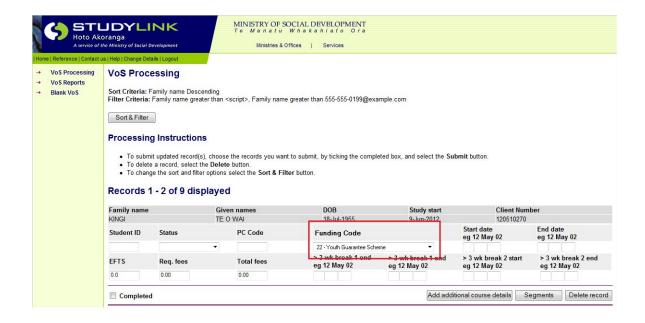

### Field Specifications

- The funding field will be blank by default
- In the circumstances where the funding code is required and the Education Provider fails
  to select a funding code, then the following error message will be displayed when they
  attempt to submit the page. The error message will appear red as per existing
  functionality:
  - Funding code is required.
- Education Providers who upload VoS response files using VoS online will need to modify file formats to conform to the new format
- The new VoS file format now includes the new fund\_code column (see example in Appendix 2 – VoS response file format).

### **Blank VoS Page**

- A new funding code field will be inserted into the Blank VoS web page
- The funding code field will be a drop down list field that will contain the funding code and the first 40 characters of the description e.g. 01 – Student Achievement Component (SAC)
- A unique list of all funding codes will appear in the drop down list, including funding codes that are no longer active.
- The funding code drop down list will be assorted in ascending order.
- The following is a mock-up of the Blank VoS web page containing the new funding code field. The mock-up is indicative only.

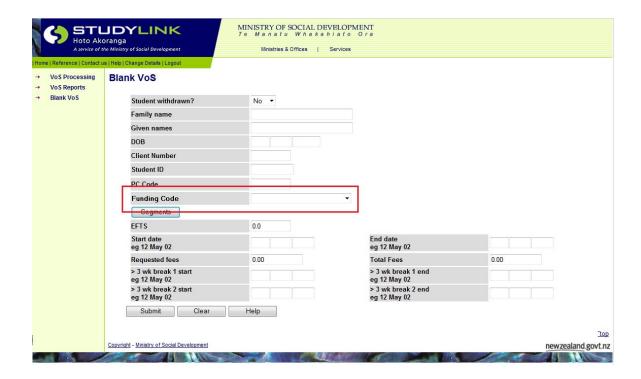

### Field Specifications

- The funding code field will be blank by default
- In the circumstances where the funding code is required and the Education Provider fails to select a funding code, then the following error message will be displayed when they submit the page. The error message will appear Red as per existing functionality:
  - o Funding Code is required.

Appendix 1 – Source of Funding Codes and their student support eligibility

| Fund Code<br>Classification | Source of Funding Description                                                                                                    | Lower<br>Age | Upper<br>Age | Loan   |     | Allowance |     | Start<br>Date | End<br>Date |
|-----------------------------|----------------------------------------------------------------------------------------------------|--------------|--------------|--------|-----|-----------|-----|---------------|-------------|
|                             |                                                                                                    |              |              | Fees ? | LC? | CRC?      |     |               |             |
| 01                          | Student Achievement Component (SAC) funding (includes Domestic & Foreign Research-based Postgraduates and on-shore international PhD students first enrolled after 19th April 2005)** | 10           | 100          | Yes    | Yes | Yes       | Yes | 01/01/15      |             |
| 02                          | International Fee-Paying (IFP) Students (including Australian citizens and New Zealand permanent residents who are residing overseas)                                                 | 10           | 100          | No     | No  | No        | No  | 01/01/15      |             |
| 03                          | Domestic Full Fee Paying Students                                                                                                    | 10           | 100          | Yes    | Yes | Yes       | Yes | 01/01/15      |             |
| 04                          | TEC - Supplementary Grants/Fund                                                                                                    | 10           | 100          | Yes    | Yes | Yes       | Yes | 01/01/15      |             |
| 05                          | STAR funded student                                                                                                    | 10           | 100          | No     | No  | No        | No  | 01/01/15      |             |
| 06                          | Training Opportunities (also includes Training for Work)                                                                                                    | 10           | 100          | No     | No  | No        | No  | 01/01/15      |             |
| 07                          | Youth Training - Ceased 31/12/2011; refer to Youth Guarantee                                                                                                    | 10           | 100          | No     | No  | No        | No  | 01/01/15      |             |
| 08                          | Skills Enhancement                                                                                                    | 10           | 100          | No     | No  | No        | No  | 01/01/15      |             |
| 09                          | Prison Education (Department of Corrections)                                                                                                    | 10           | 100          | No     | No  | No        | No  | 01/01/15      |             |
| 10                          | Ministry of Health                                                                                                    | 10           | 100          | Yes    | Yes | Yes       | Yes | 01/01/15      |             |
| 11                          | ITO Off Job Training                                                                                                    | 10           | 100          | Yes    | Yes | Yes       | Yes | 01/01/15      |             |
| 12                          | Other (including other contracts)                                                                                                    | 10           | 100          | No     | No  | No        | No  | 01/01/15      |             |
| 13                          | English for Migrants (TEC only)                                                                                                    |              | 100          | No     | No  | No        | No  | 01/01/15      |             |

| Fund Code<br>Classification | Source of Funding Description                     | Lower<br>Age | Upper<br>Age | Loan |     |     | Allowance? | Start<br>Date | End<br>Date |
|-----------------------------|---------------------------------------------------|--------------|--------------|------|-----|-----|------------|---------------|-------------|
| 14                          | Primary Pre-service Teacher Education Contracts   | 10           | 100          | No   | No  | No  | No         | 01/01/15      |             |
| 15                          | Secondary Pre-service Teacher Education Contracts | 10           | 100          | No   | No  | No  | No         | 01/01/15      |             |
| 16                          | Youth Action Training Programme (DWI)             | 10           | 100          | No   | No  | No  | No         | 01/01/15      |             |
| 20                          | NZAID and Commonwealth Scholarships               | 10           | 100          | No   | No  | No  | No         | 01/01/15      |             |
| 22                          | Youth Guarantee Scheme                            | 15           | 17           | No   | No  | No  | Yes        | 01/01/15      |             |
| 22                          | Youth Guarantee Scheme                            | 18           | 19           | No   | Yes | Yes | Yes        | 01/01/15      |             |
| 23                          | ACE (Adult and Community Education)               | 10           | 100          | No   | No  | No  | No         | 01/01/15      |             |
| 24                          | Trade Academies                                   | 15           | 21           | No   | No  | No  | No         | 01/01/15      |             |
| 25                          | SAC Level 1 & 2 Competitive Process Funding       | 10           | 17           | No   | No  | No  | Yes        | 01/01/15      |             |
| 25                          | SAC Level 1 & 2 Competitive Process Funding       |              | 100          | No   | Yes | Yes | Yes        | 01/01/15      |             |
| 26                          | SAC Level 1 & 2 Plan Process Funding              |              | 100          | Yes  | Yes | Yes | Yes        | 01/01/15      |             |
| 27                          | Under 25 Fees Free Level 1 & 2                    |              | 17           | No   | No  | No  | Yes        | 01/01/15      |             |
| 27                          | Under 25 Fees Free Level 1 & 2                    |              | 24           | No   | Yes | Yes | Yes        | 01/01/15      |             |
| 28                          | Maori Pasifika Trades Training Level 1 & 2        |              | 34           | No   | Yes | Yes | Yes        | 01/01/15      |             |
| 29                          | Maori Pasifika Trades Training Level 3 & 4        | 18           | 34           | No   | Yes | Yes | Yes        | 01/01/15      |             |

Appendix 2 – VoS file format

| Field Name              | Field Type | Field<br>Length | Field<br>Format | Field Value | Field Description                                         |
|-------------------------|------------|-----------------|-----------------|-------------|-----------------------------------------------------------|
| Family Name             | Alpha      | 30              | Torritat        | Tielu value | The Student's Family Name                                 |
| Given Name(s)           | Alpha      | 30              |                 |             | The Student's Given Name(s)                               |
| Date of Birth           | Numeric    | 8               | ddmmyyyy        |             | The Student's Date of Birth                               |
| Date of Birtii          | Numeric    | 0               | иштитуууу       |             | The Student's Client Number.                              |
| Student's Client Number | Numeric    | 9               | nnnnnnnn        |             | Where the value is less than 9 characters padding is not  |
| Student's Cheff Number  | Numeric    |                 |                 |             | required.                                                 |
|                         |            |                 |                 |             | The Provider's Student ID.                                |
|                         |            |                 |                 |             | This value may be updated by providers, if the number on  |
| Provider Student ID     | Alpha      | 10              |                 |             | the VoS Request is incorrect.                             |
|                         | '          |                 |                 |             | Where the value is less than 10 characters padding is not |
|                         |            |                 |                 |             | required.                                                 |
|                         |            |                 |                 |             | Provider should supply details of all study that          |
| Study Start Date        | Date       | 8               | ddmmyyyy        |             | commences on or after this date.                          |
|                         |            |                 |                 |             | Application sequence number. This field is no longer used |
| APPL_SEQ                | Numeric    | 2               |                 |             | and will always contain 1.                                |
|                         |            |                 |                 |             | Study Period Component Number. This field is no longer    |
| STPC_SEQ                | Numeric    | 2               |                 |             | used and will always contain 1.                           |
|                         |            |                 |                 | N           | Whether a student's verification of study is 'not known', |
|                         |            |                 |                 | U           | 'pending' or mismatched. If the student's study is known  |
|                         |            |                 |                 | Р           | to the provider, this field should be left NULL. See      |
|                         |            |                 |                 | I           | section x for details.                                    |
|                         |            |                 |                 | D           | N - Not Known                                             |
| Not known or pending    | Alpha      | 1               |                 | S           | U- Unregistered                                           |
| , ,                     |            |                 |                 | W           | P - Pending<br>I - Student ID mismatch                    |
|                         |            |                 |                 |             | D - Date of Birth Mismatch                                |
|                         |            |                 |                 |             | S - Full Name mismatch                                    |
|                         |            |                 |                 |             | W - Student Withdrawn from study                          |
|                         |            |                 |                 |             | NULL - Student confirmed                                  |

|                                   |            |     |             | The MoE Prospectus programme code for the Students study. (e.g. NC5121 for the National Certificate in |
|-----------------------------------|------------|-----|-------------|----------------------------------------------------------------------------------------------------|
| Programme Code                    | Alpha      | 10  |             | Horticulture)                                                                                          |
|                                   |            |     |             | The study start date for the student's programme of                                                    |
| Student Start date of study TOTAL | Numeric    | 8   | ddaman      | study. As determined by the requested Study Start Date.                                                |
| Study 101AL Student end date of   | Numeric    | 0   | ddmmyyyy    | As determined by the requested study start bate.                                                       |
| study TOTAL                       | Numeric    | 8   | ddmmyyyy    | The study end date for the student's programme of study.                                               |
|                                   |            |     |             | The total EFTS value for the student's programme of                                                    |
|                                   |            |     |             | study. (For Secondary Schools that do not have EFTS                                                    |
| EFTS value of                     |            |     |             | values this field is left NULL)                                                                        |
| programme of study                |            |     |             | Where the value is less than n.nnnn characters padding is                                              |
| TOTAL                             | Numeric    | 1.4 | n.nnnn      | not required. (e.g. 1, .5, 0.25)                                                                       |
|                                   |            |     |             | The start date of the first component of the student's                                                 |
| Student start date of             | Ni         | 0   | 44          | study period.                                                                                          |
| programme of study1               | Numeric    | 8   | ddmmyyyy    | Field is left NULL if this breakdown option is not used.                                               |
| Student end date of               |            |     |             | The end date for the first component of the student's                                                  |
| programme of study1               | Numeric    | 8   | ddmmyyyy    | study period.  Field is left NULL if this breakdown option is not used.                                |
| programme or study1               | Numeric    | 8   | dullillyyyy | The EFTS value for the first component of the student's                                                |
| EFTS value of                     |            |     |             | study period.                                                                                          |
| programme of study1               | Numeric    | 1.4 | n.nnnn      | Field is left NULL if this breakdown option is not used.                                               |
| p. 68. a                          | 1101110110 |     |             | The start date of the second component of the student's                                                |
| Student start date of             |            |     |             | study period.                                                                                          |
| programme of study2               | Numeric    | 8   | ddmmyyyy    | Field is left NULL if this breakdown option is not used.                                               |
|                                   |            |     |             | The end date for the second component of the student's                                                 |
| student end date of               |            |     |             | study period.                                                                                          |
| programme of study2               | Numeric    | 8   | ddmmyyyy    | Field is left NULL if this breakdown option is not used.                                               |
|                                   |            |     |             | The EFTS value for the second component of the student's                                               |
| EFTS value of                     |            |     |             | study period.                                                                                          |
| programme of study2               | Numeric    | 1.4 | n.nnnn      | Field is left NULL if this breakdown option is not used.                                               |

| Student start date of                                         |         |     |          | The start date for the third component of the stude study period.                                                                                                    |         |
|---------------------------------------------------------------|---------|-----|----------|----------------------------------------------------------------------------------------------------|---------|
| programme of study3                                           | Numeric | 8   | ddmmyyyy | Field is left NULL if this breakdown option is not use                                                                                                    |         |
| Student end date of programme of study3                       | Numeric | 8   | ddmmyyyy | The end date for the third component of the studer study period.  Field is left NULL if this breakdown option is not use                                                                            |         |
| EFTS value of programme of study3                             | Numeric | 1.4 | n.nnnn   | The EFTS value for the third component of the stud<br>study period.<br>Field is left NULL if this breakdown option is not use                                                                       |         |
| Student start date of programme of study4                     | Numeric | 8   | ddmmyyyy | The start date for the fourth component of the study period.  Field is left NULL if this breakdown option is not use                                                                                |         |
| student end date of programme of study4                       | Numeric | 8   | ddmmyyyy | The end date for the fourth component of the stude study period.  Field is left NULL if this breakdown option is not use                                                                            |         |
| EFTS value of programme of study4                             | Numeric | 1.4 | n.nnnn   | The EFTS value for the fourth component of the study period. Field is left NULL if this breakdown option is not use                                                                                 |         |
| Full time indicator                                           | Alpha   | 1   |          | If the provider does not have EFTS values for its cou<br>(e.g. secondary schools) Y - states whether the Studensidered Full Time, N - that they are not. If EFTS we known, this field is left NULL. | dent is |
| Start date of Break in<br>Study period 1<br>exceeding 3 weeks | Numeric | 8   | ddmmyyyy | The start date of the first vacation period that exceweeks during the student's study period. Field is left if there are no breaks in study exceeding 3 weeks.                                      |         |
| End date of Break in<br>Study period 1<br>exceeding 3 weeks   | Numeric | 8   | ddmmyyyy | The end date of the first vacation period that excee weeks during the student's study period. Start date next study period.  Field is left NULL if there are no breaks in study exc 3 weeks.        | e of    |

| Start date of Break in<br>Study period 2<br>exceeding 3 weeks | Numeric | 8    | ddmmyyyy |                                         | The start date of the second vacation period that exceeds 3 weeks during the student's study period. Field is left NULL if there are no breaks in study exceeding 3 weeks.                                 |
|---------------------------------------------------------------|---------|------|----------|-----------------------------------------|----------------------------------------------------------------------------------------------------|
| End date of Break in<br>Study period 2<br>exceeding 3 weeks   | Numeric | 8    | ddmmyyyy |                                         | The end date of the second vacation period that exceeds 3 weeks during the student's study period. Start date of next study period.  Field is left NULL if there are no breaks in study exceeding 3 weeks. |
| Total Compulsory Fees                                         | Numeric | 15.2 | 0        | 00.000000000000000000000000000000000000 | Total compulsory fees                                                                                                    |
|                                                               |         |      |          |                                         | The amount the provider is requesting the Ministry to pay                                                                                                    |
| Fees request                                                  | Numeric | 15.2 | 0        | 00.000000000000000000000000000000000000 | for the student's outstanding fees.                                                                                                    |
| Fund Code                                                     | Alpha   | 3    |          |                                         | The source of funding code.                                                                                                    |

Below is an example of how the student's information will look on the VoS return format file which shows the fund code at the end. In this case, the funding code 01 (SAC funding) has been used.

"MCALEER","LANCE",30061984,900005941,120831061,19012015,1,1,,OO0063,16022015,23062015,0.15,16022015,21062015,0.15,..., 2819.07,2819.07,**01**